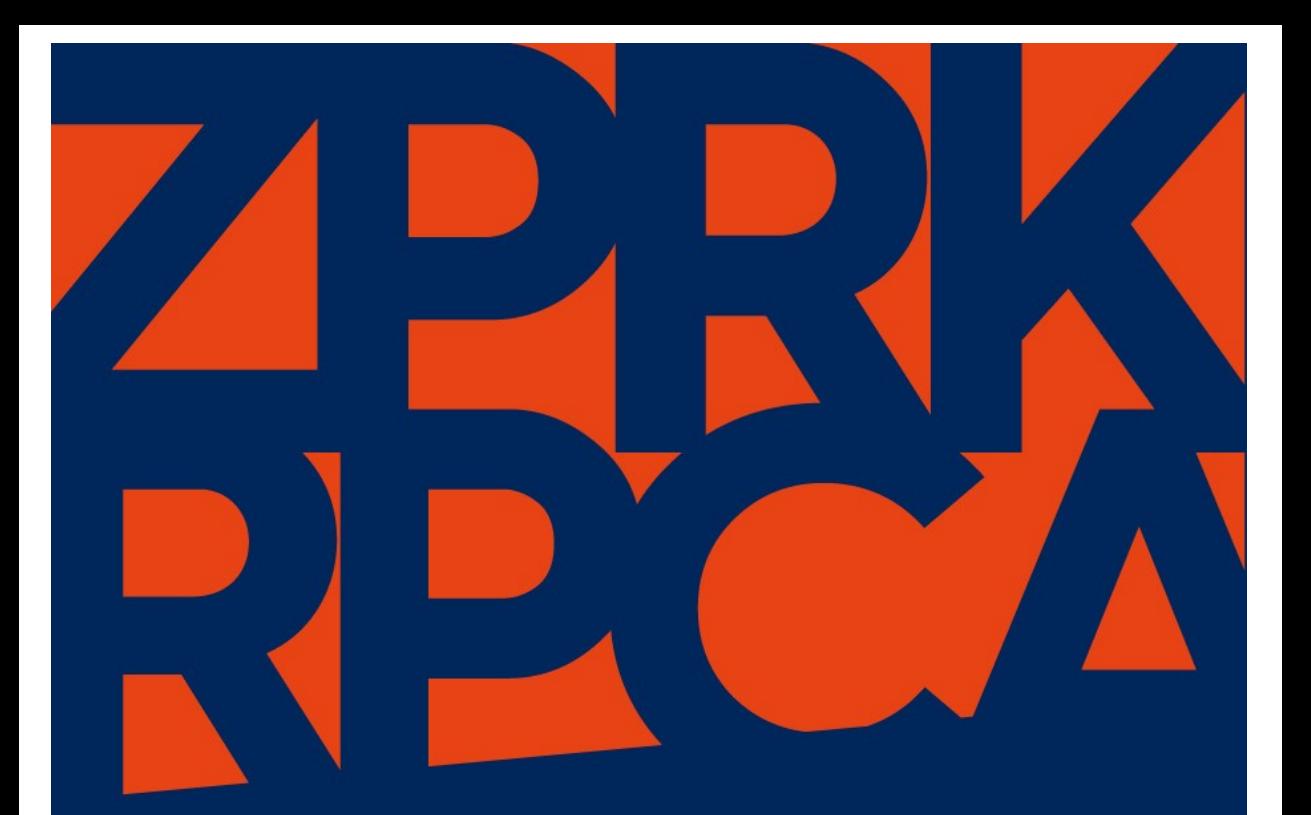

Tomasz M. Zieliński

## Zasobowo-procesowy rachunek kosztów ZPRK/RPCA

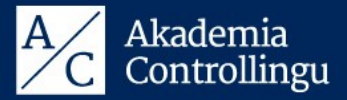

**AKADEMIA CONTROLLINGU** 

Co to jest zasobowoprocesowy rachunek koszłów (ZPRK/RPCA)?

Jak wykorzystać ZPRK do wyznaczania szczegółowych celów i zarządzania przedsiębiorstwem?

Jak z wykorzystaniem koncepcji ZPRK można podejmować decyzje zwiększające zyskowność oraz efektywność przedsiebiorstwa?

Jak prawidłowo kalkulować koszty produktów, usług i klientów?

Jak projektować i wdrażać koncepcję ZPRK?

Tego wszystkiego dowiesz się z przełomowej książki:

## Zasobowo-procesowy rachunek kosztów **ZPRK/RPCA**

KSIAŻKA "ZASOBOWO-PROCESOWY RACHUNEK KOSZTÓW" JEST DOSKONAŁYM ORAZ KOMPLETNYM ZBIOREM TEORETYCZNEJ I PRAKTYCZNEJ WIEDZY NA TEMAT ZAAWANSOWANEGO ZASOBOWO-PROCESOWEGO RACHUNKU KOSZTÓW (ZPRK/RPCA). PODSTAWOWYM CELEM KSIAŻKI JEST PRZEKAZANIE CZYTELNIKOM KOMPLEKSOWEJ WIEDZY, KTÓRA MA POMÓC SZEROKO ROZPOWSZECHNIĆ I WYKORZYSTAĆ ZAAWANSOWANĄ KONCEPCJĘ ZASOBOWO-PROCESOWEGO RACHUNKU KOSZTÓW W PRAKTYCE POLSKICH, EUROPEJSKICH I ŚWIATOWYCH PRZEDSIEBIORSTW.

Książka szczegółowo przedstawia założenia dotyczące projektowania i wdrażania koncepcji zasobowo-procesowego rachunku kosztów oraz możliwości jego wykorzystania do wsparcia procesów zarządczych przedsiębiorstw z wielu branż gospodarki. Jest jednocześnie podrecznikiem akademickim, którego zadaniem jest szerzenie zaawansowanej wiedzy controllingowej zarówno wśród praktyków reprezentujących piony finansowe, organy zarządcze i piony operacyjne przedsiębiorstw, jak i wśród studentów studiów ekonomicznych.

Przedstawiane w książce zagadnienia bogato ilustrowane sa wieloma przykładami zaczerpniętymi z praktyki przedsiębiorstw produkcyjnych, usługowych i handlowych. Takie podejście ma za zadanie interdyscyplinarnie przygotować czytelników do wdrażania i wykorzystywania zasobowoprocesowego rachunku kosztów w różnych przedsiębiorstwach i branżach.

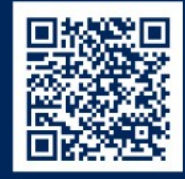

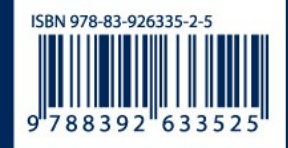

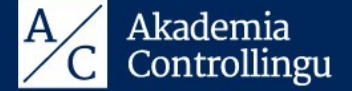

Tomasz M. Zieliński

## ZASOBOWO-PROCESOWY RACHUNEK KOSZTÓW

Wydanie 1

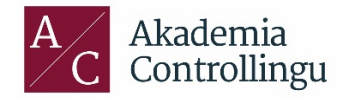

Akademia Controllingu Sp. z o.o. Poznań 2017

## Spis treści

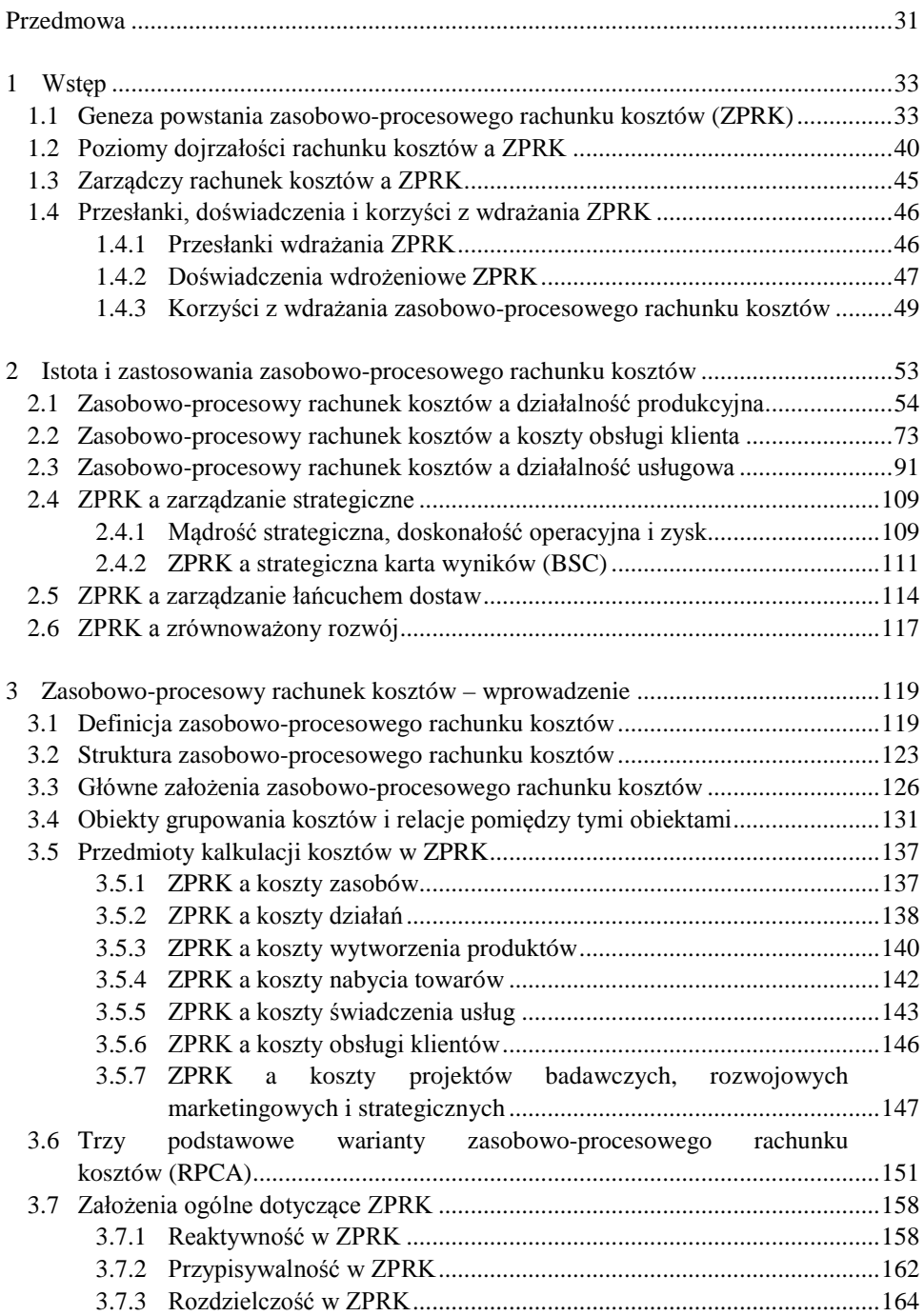

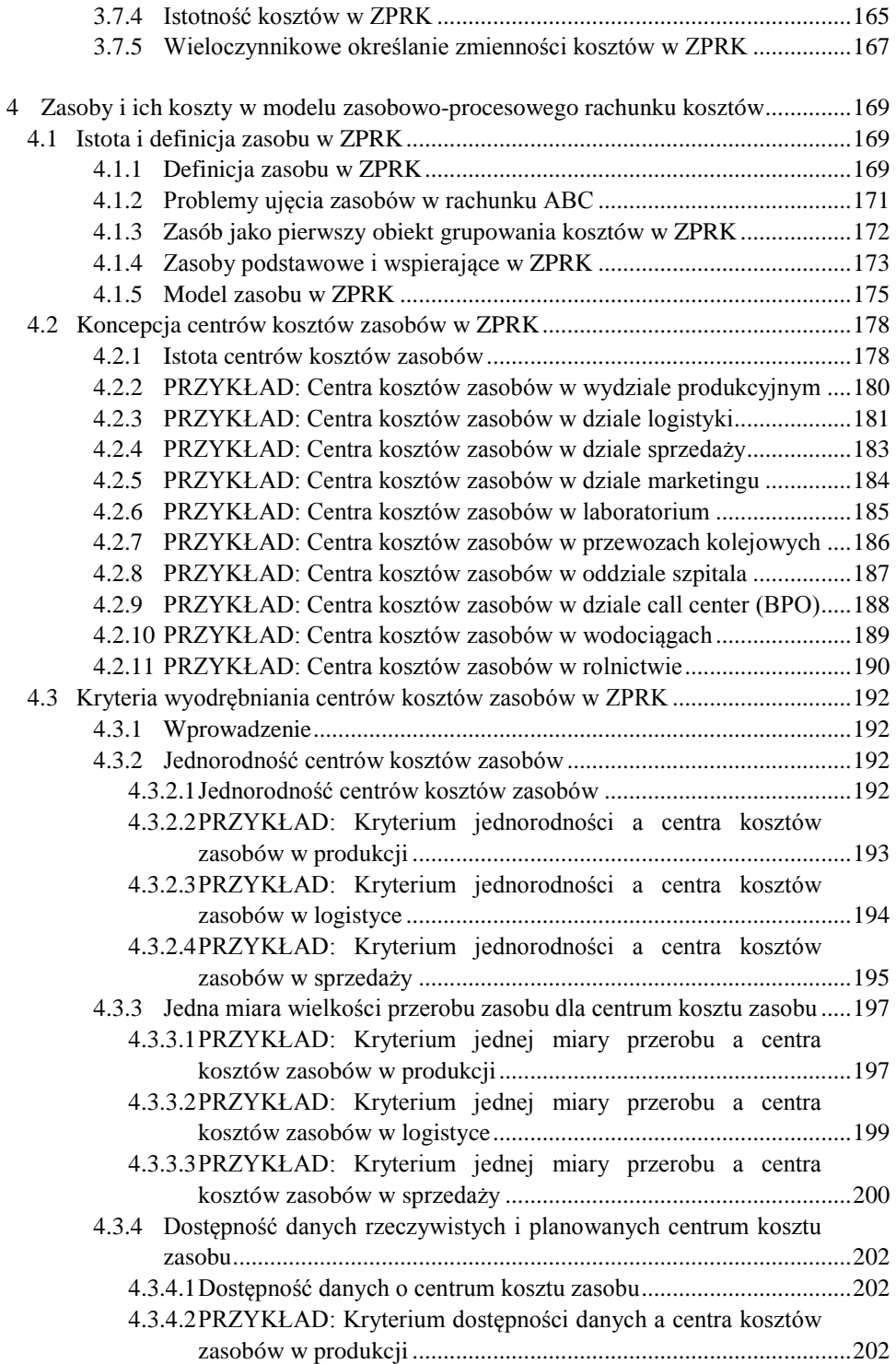

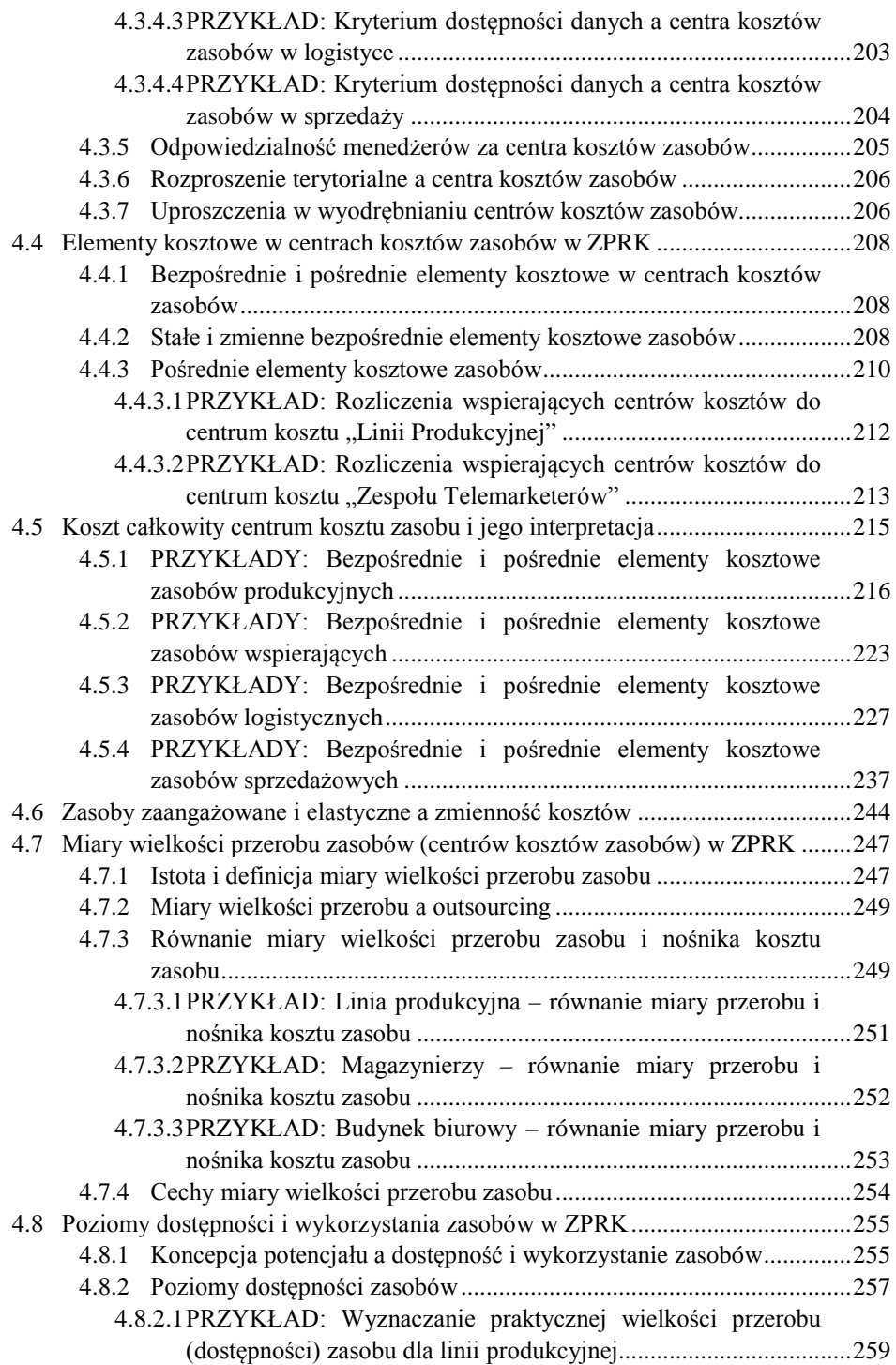

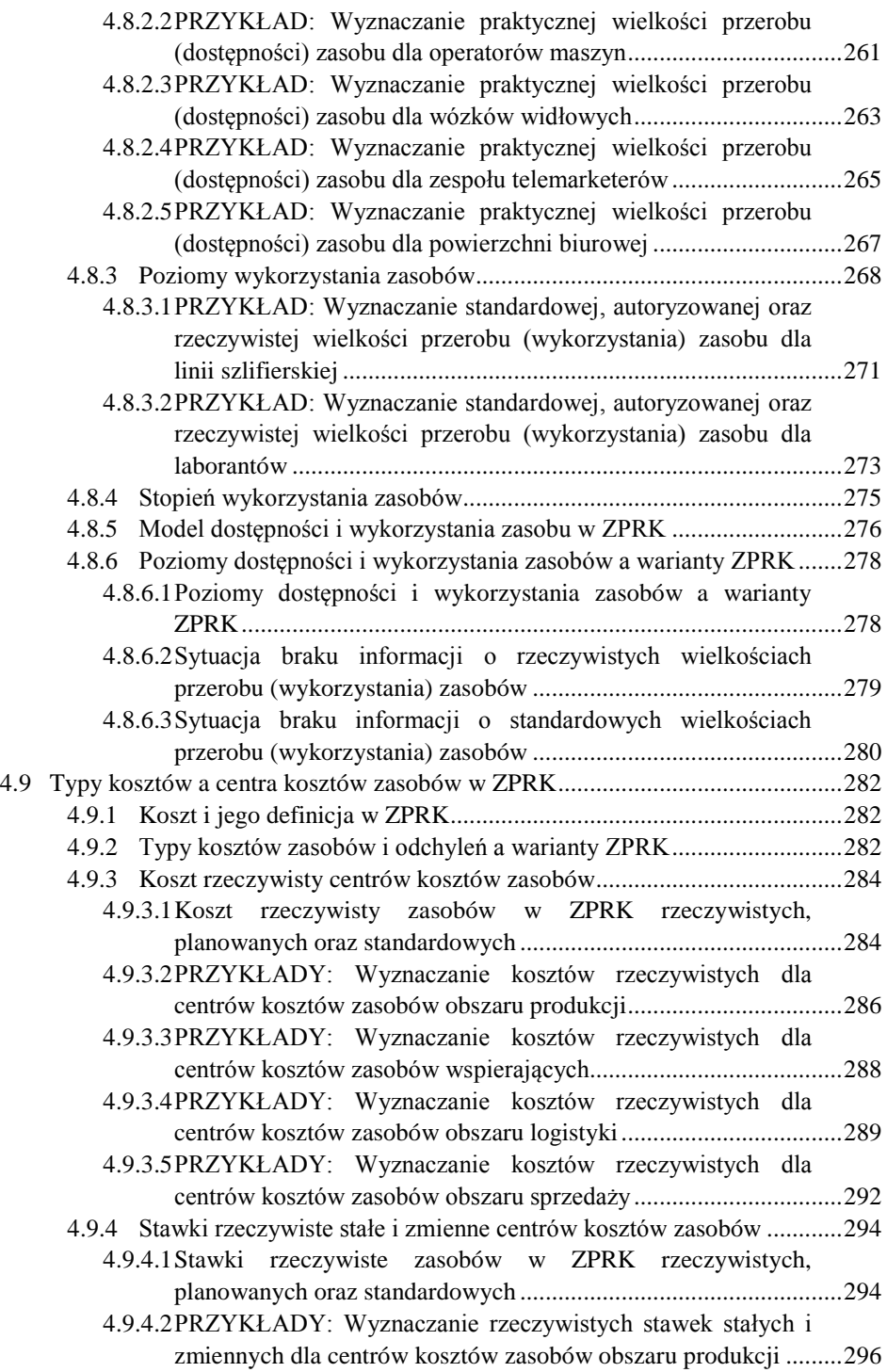

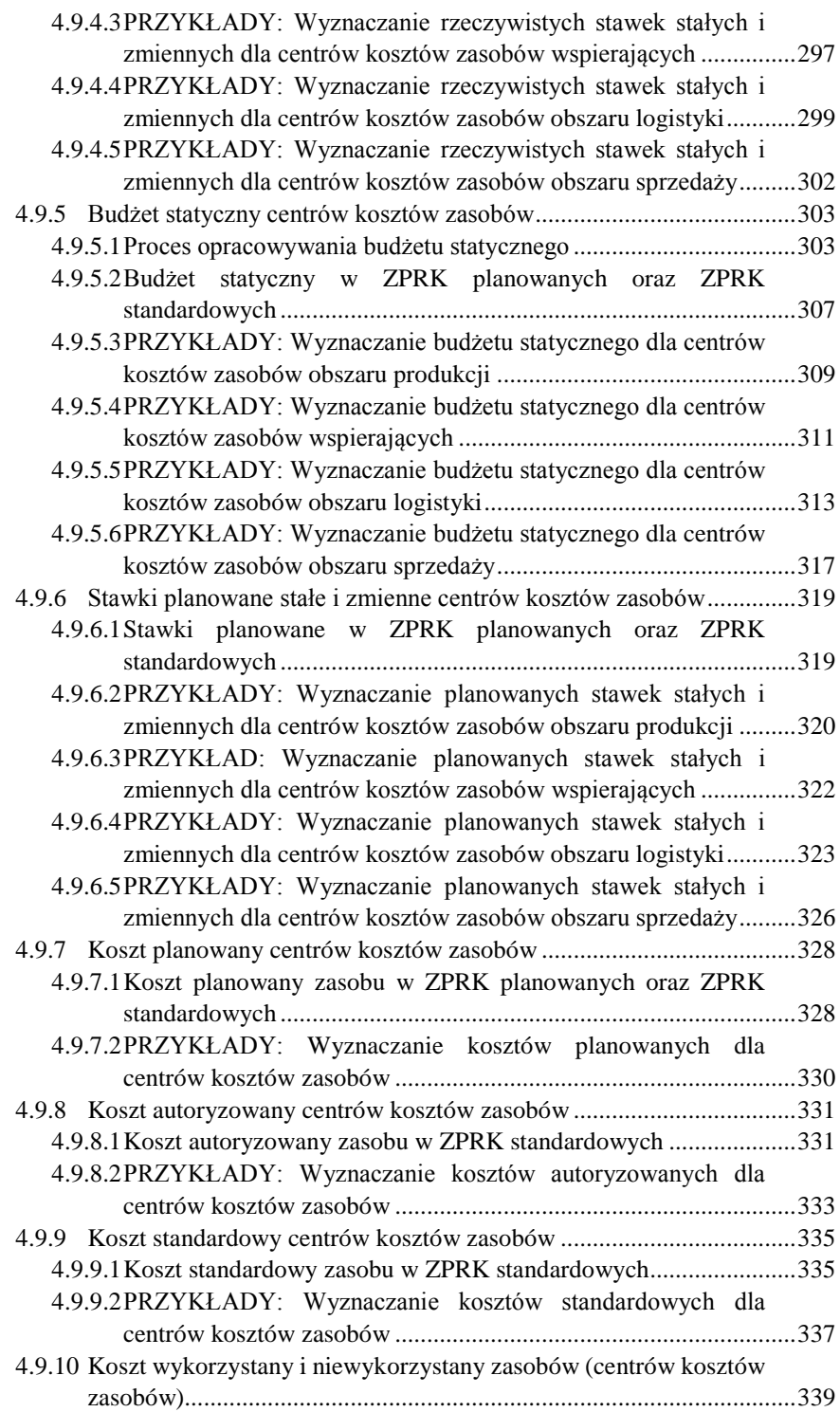

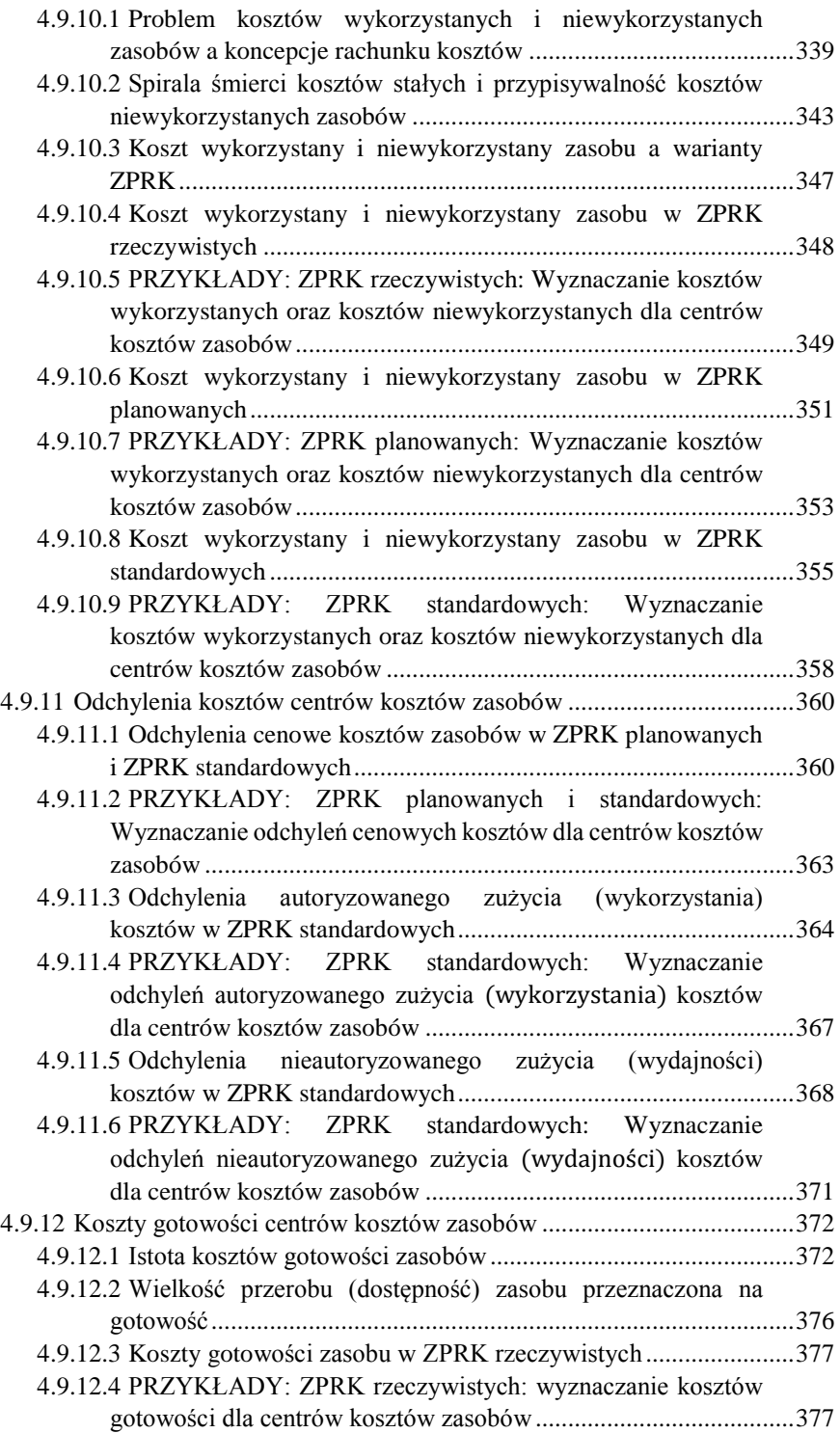

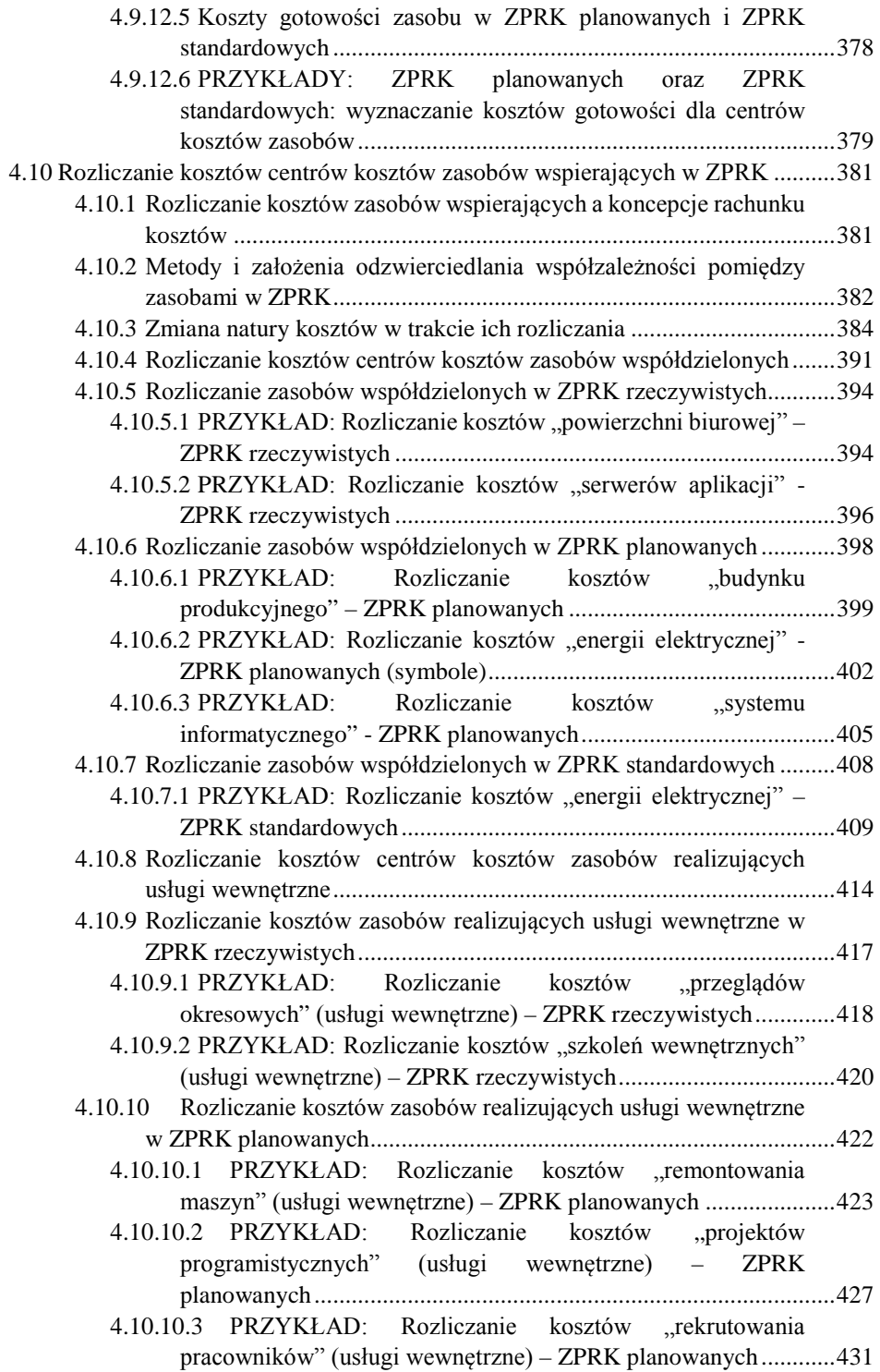

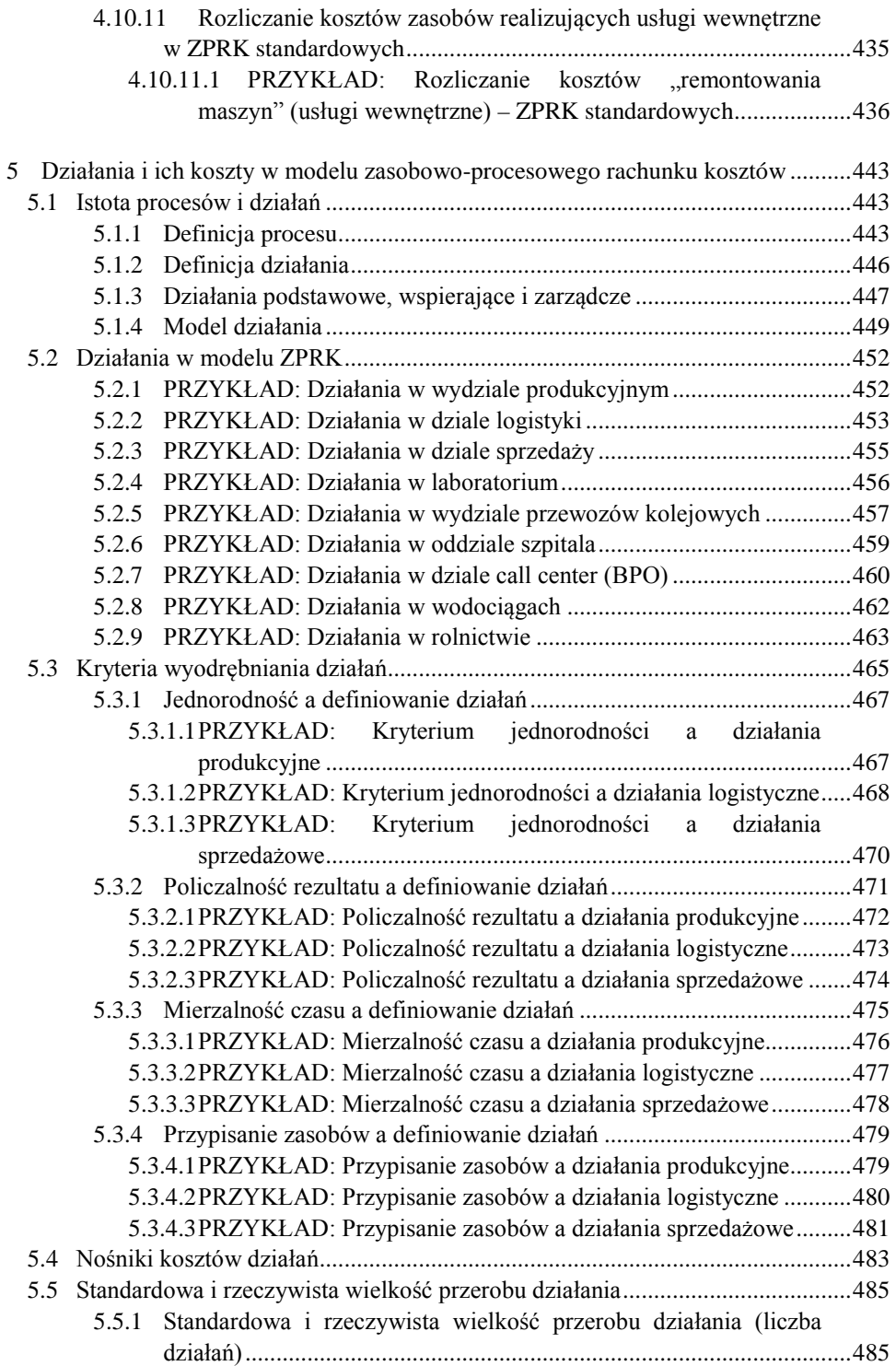

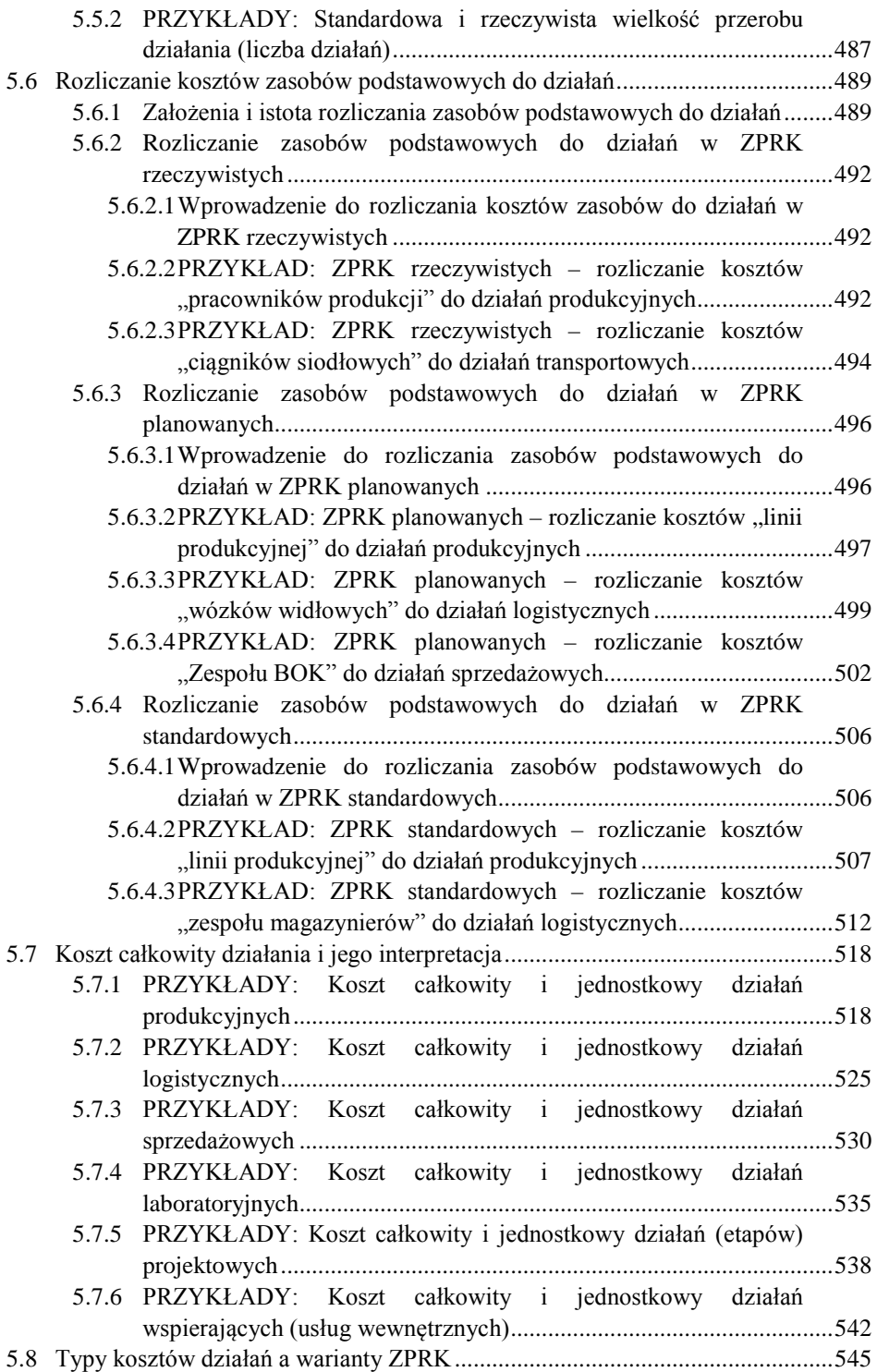

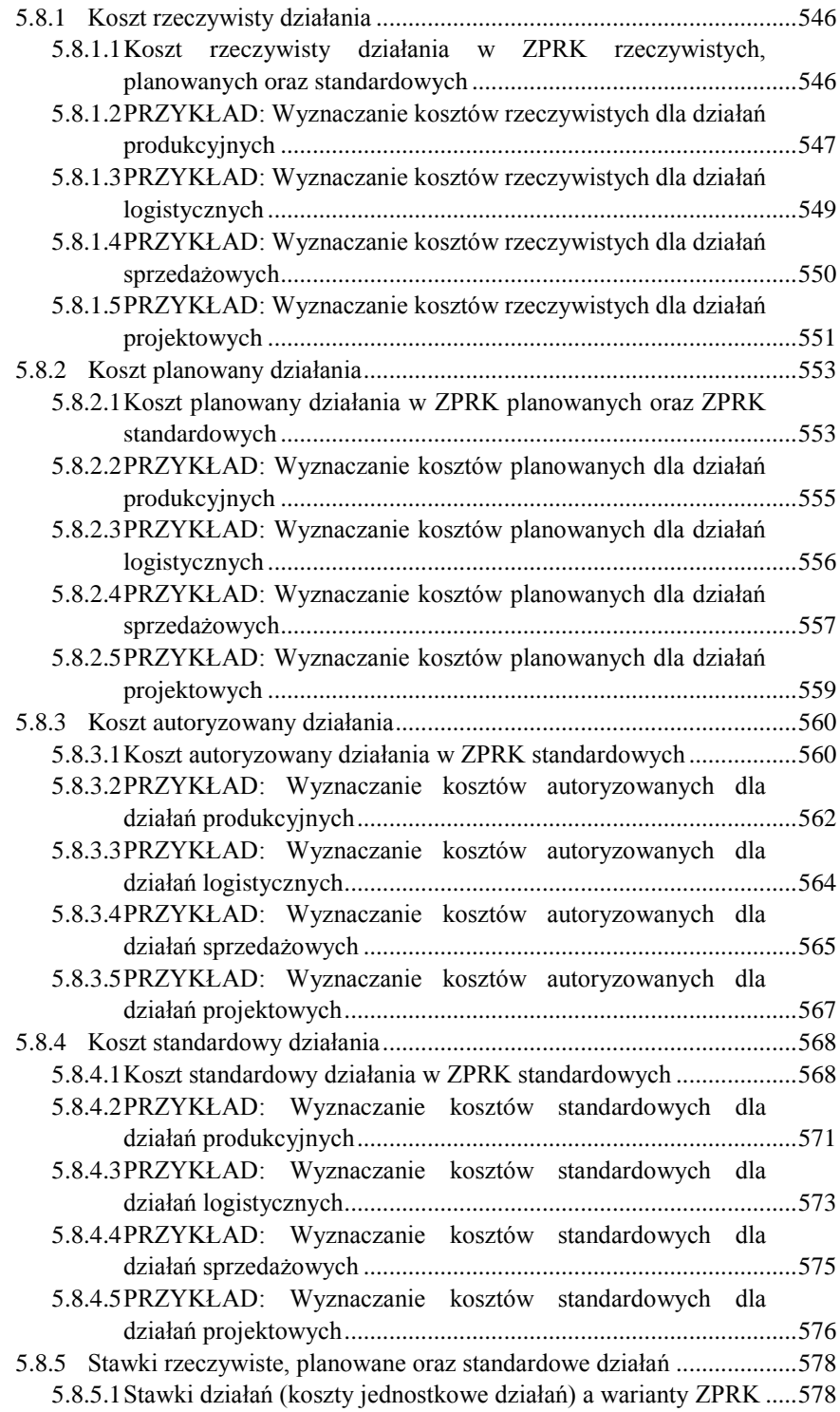

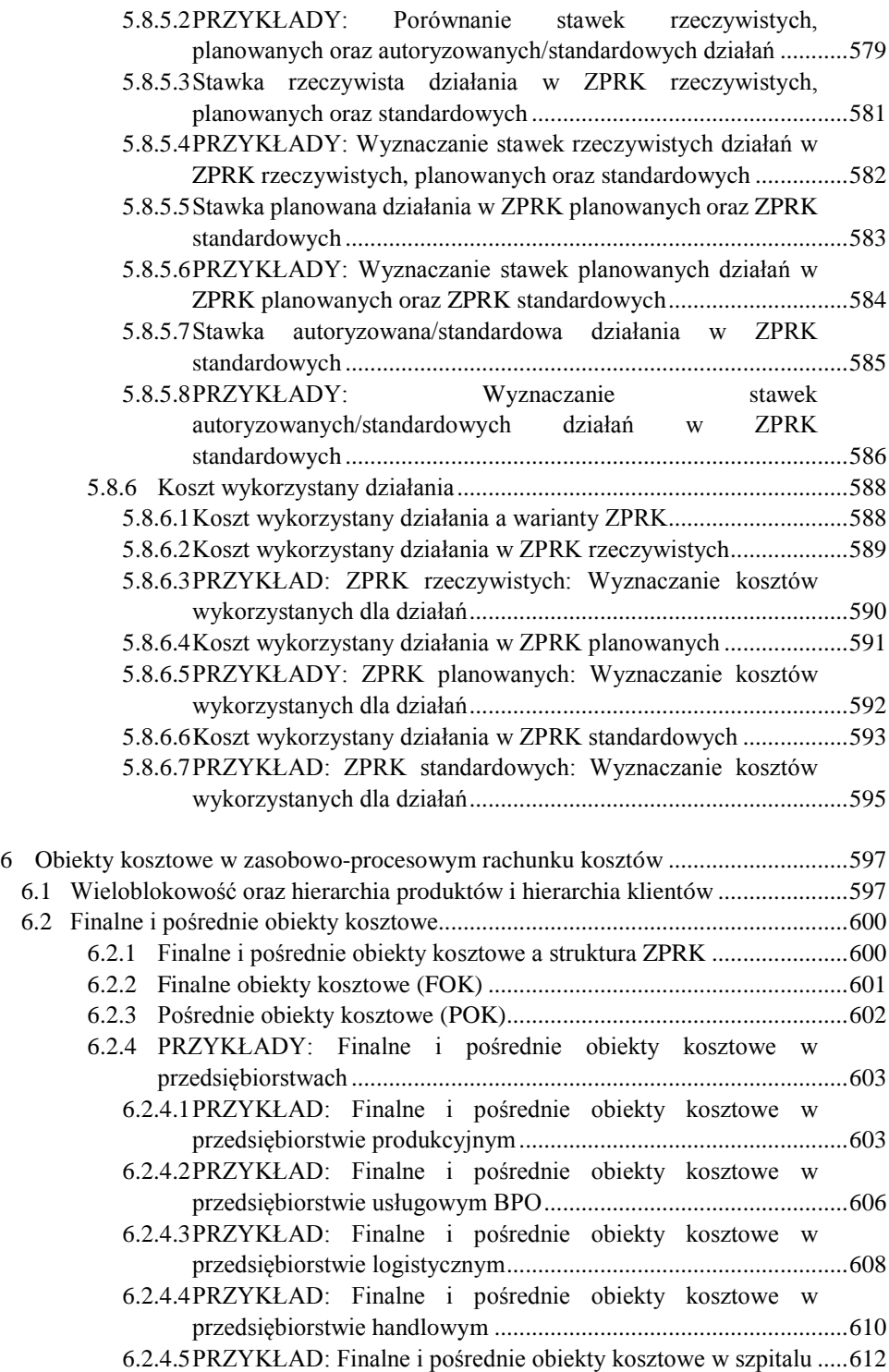

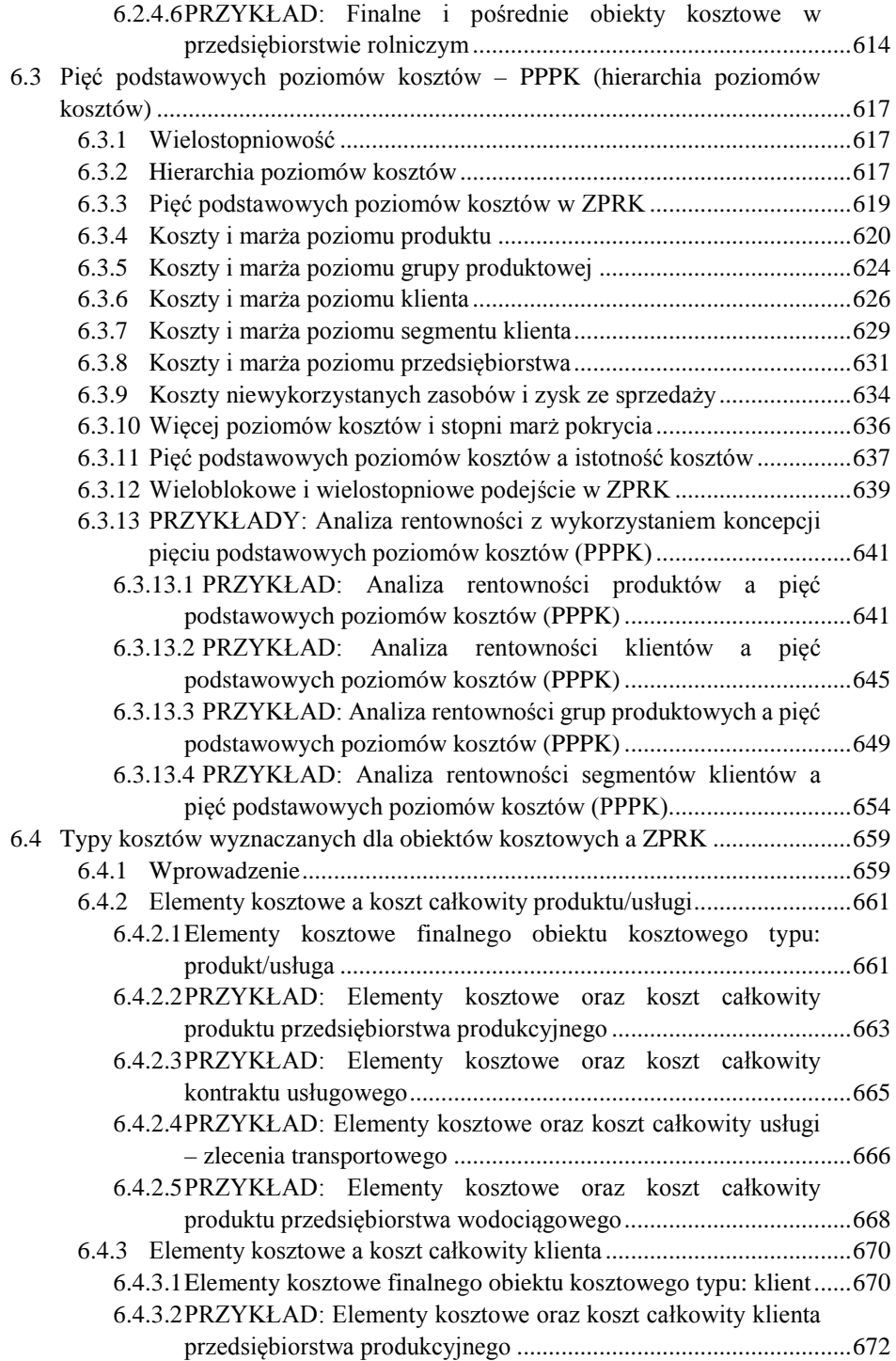

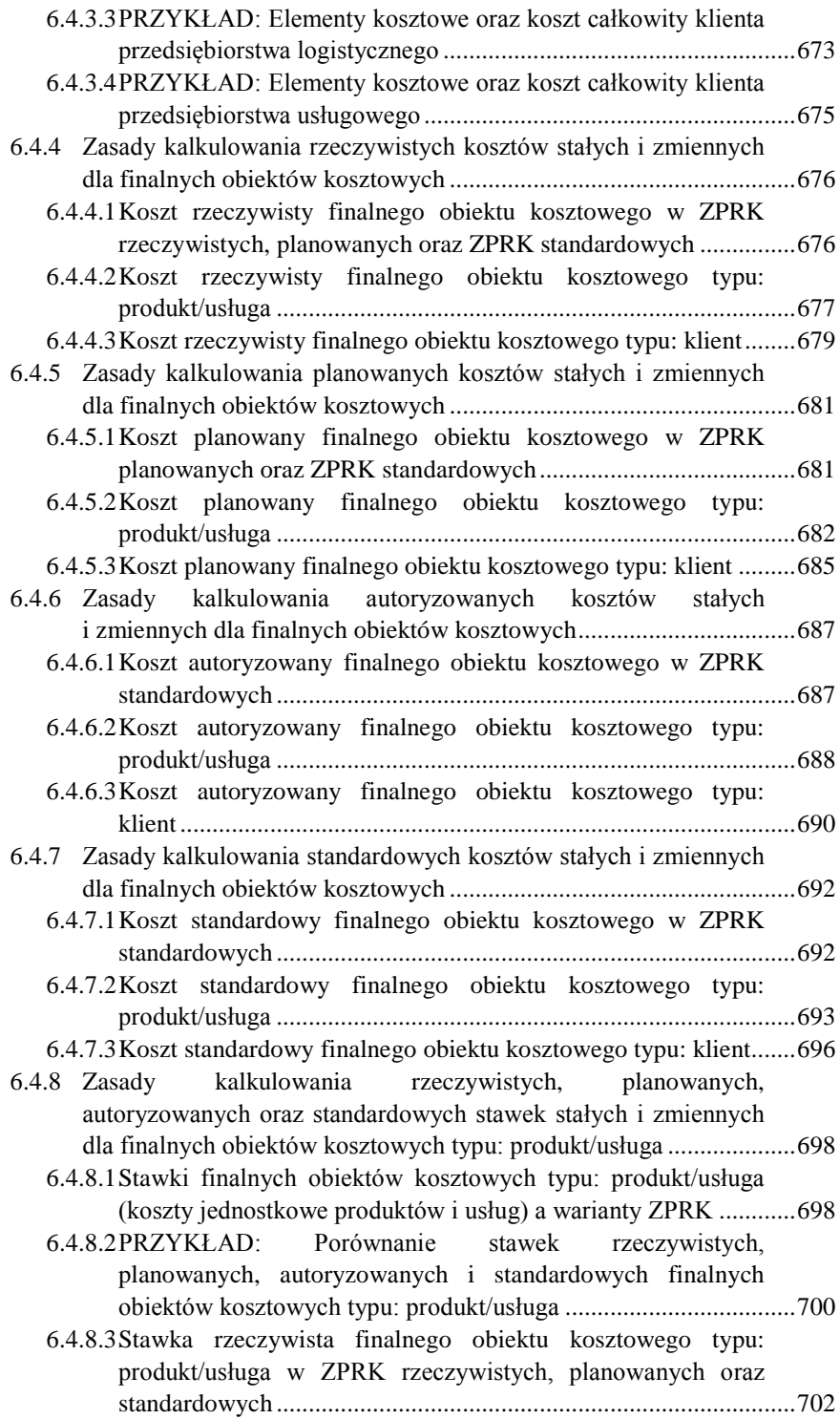

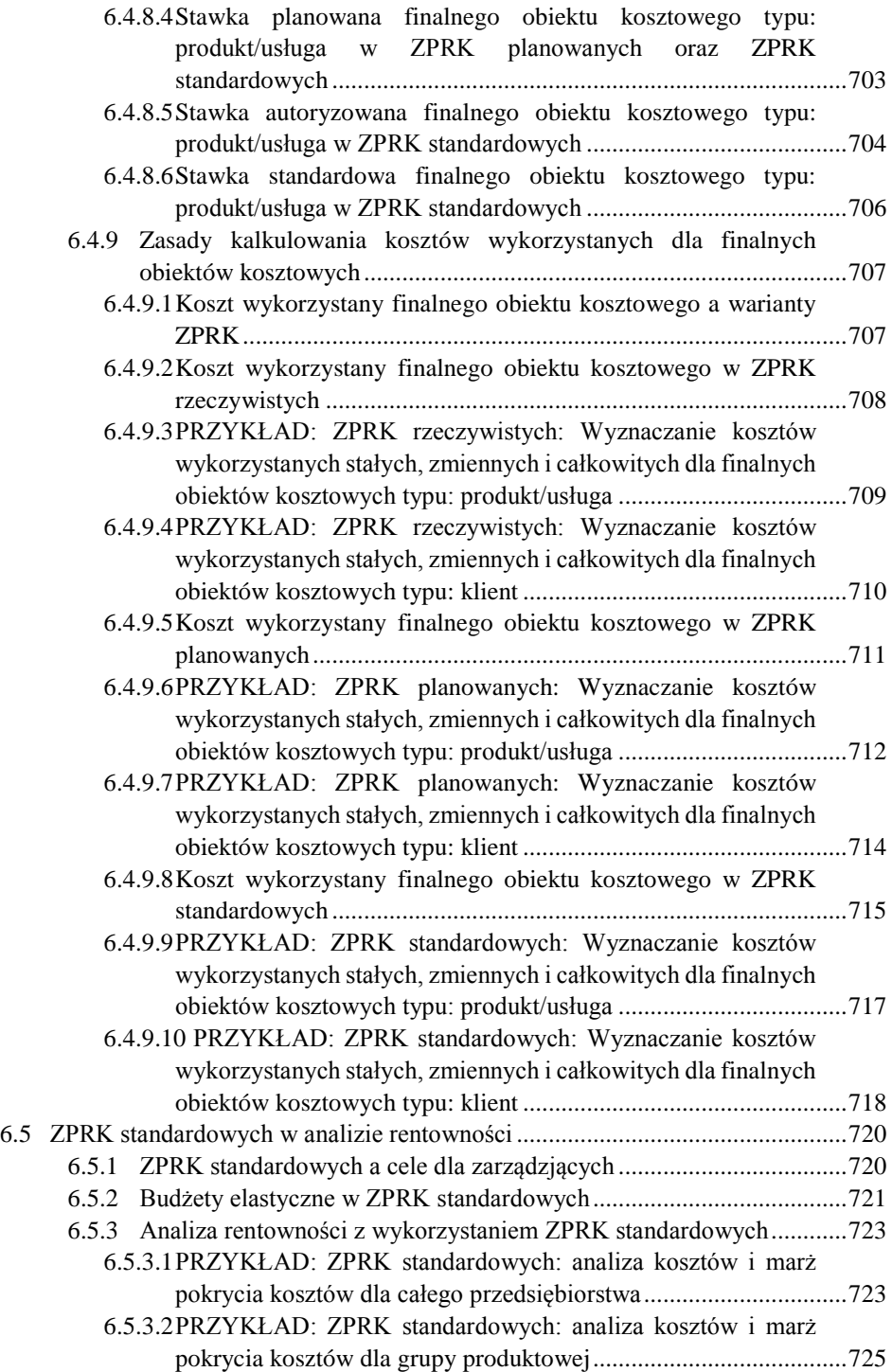

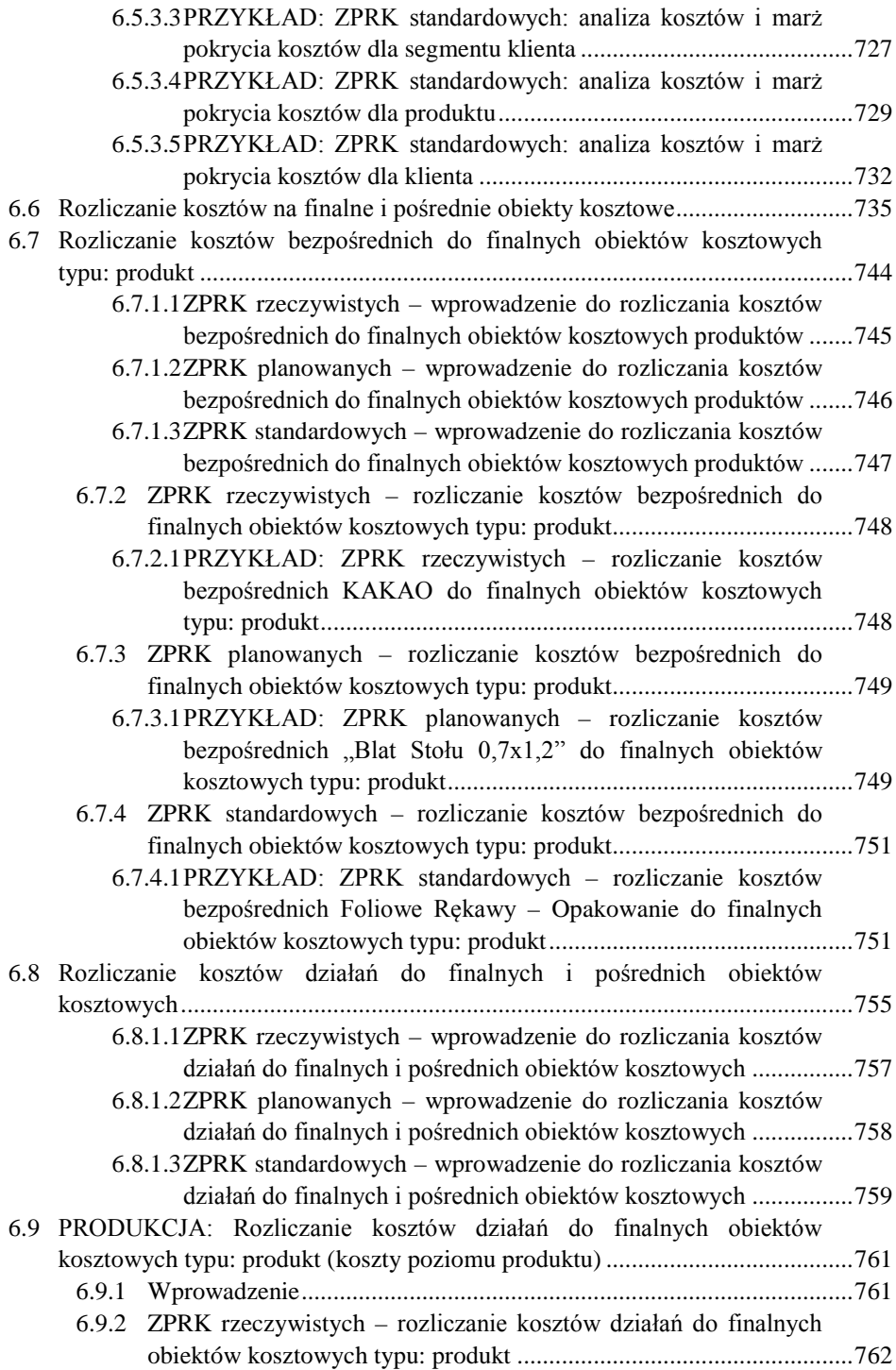

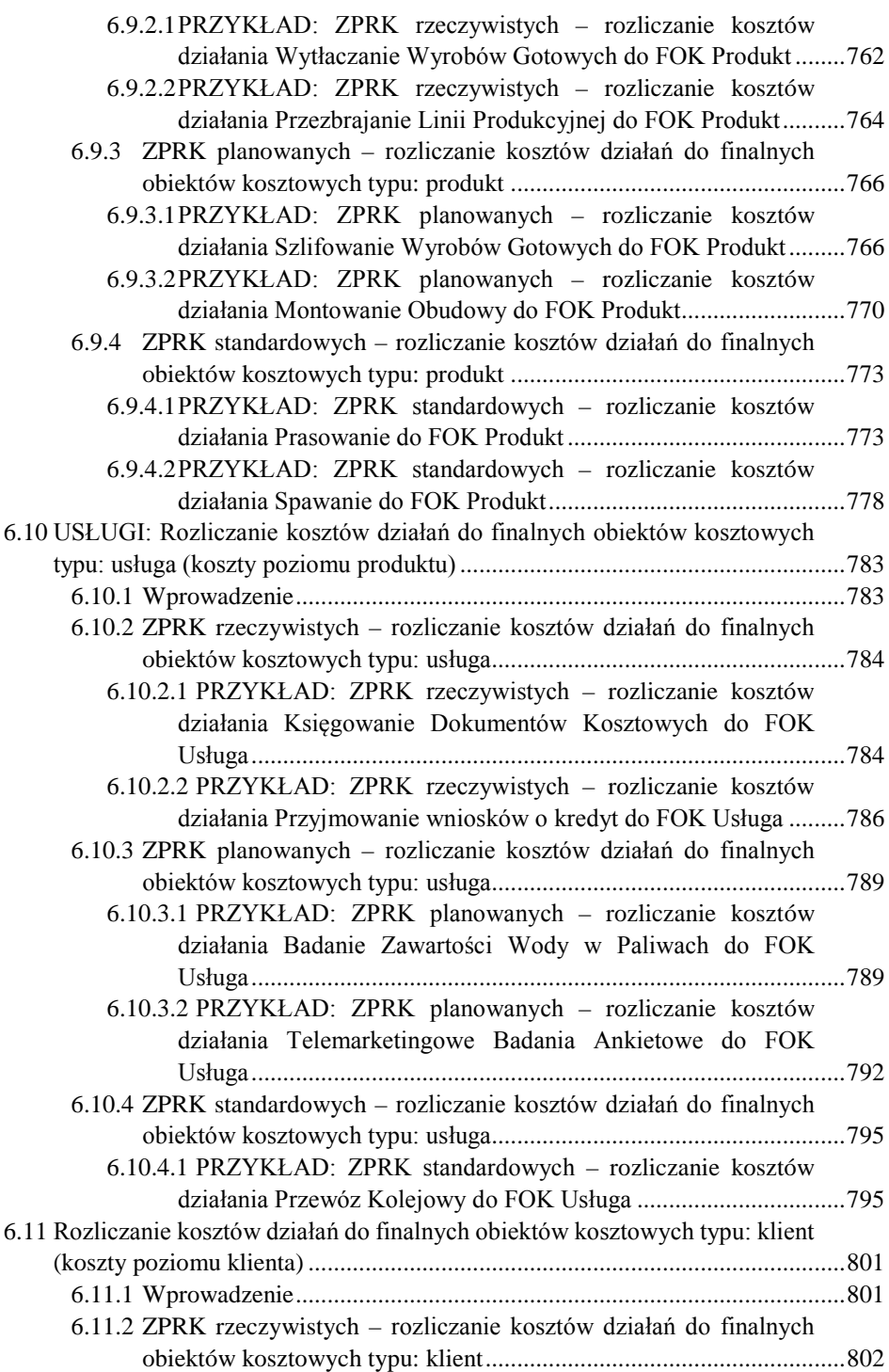

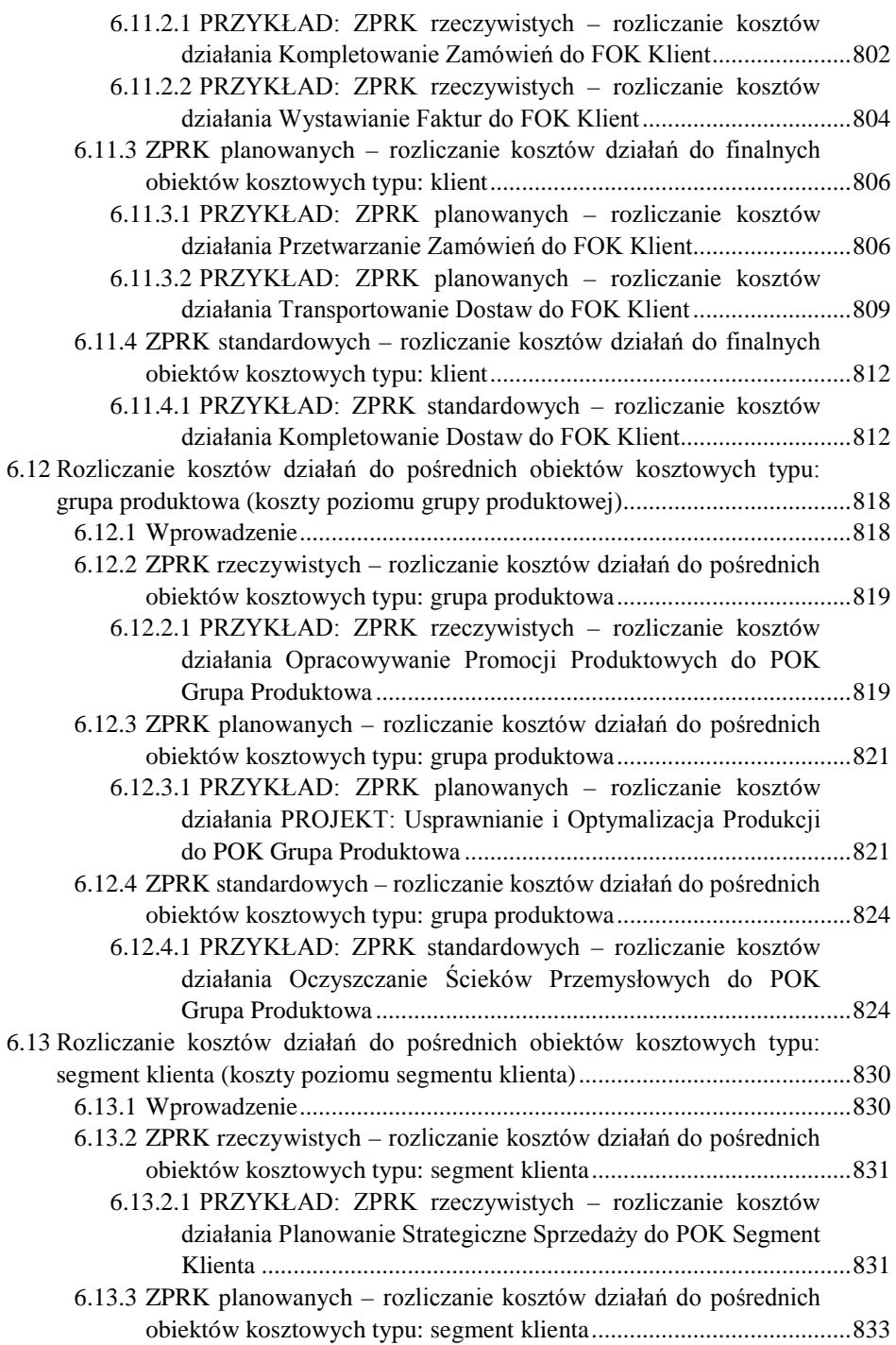

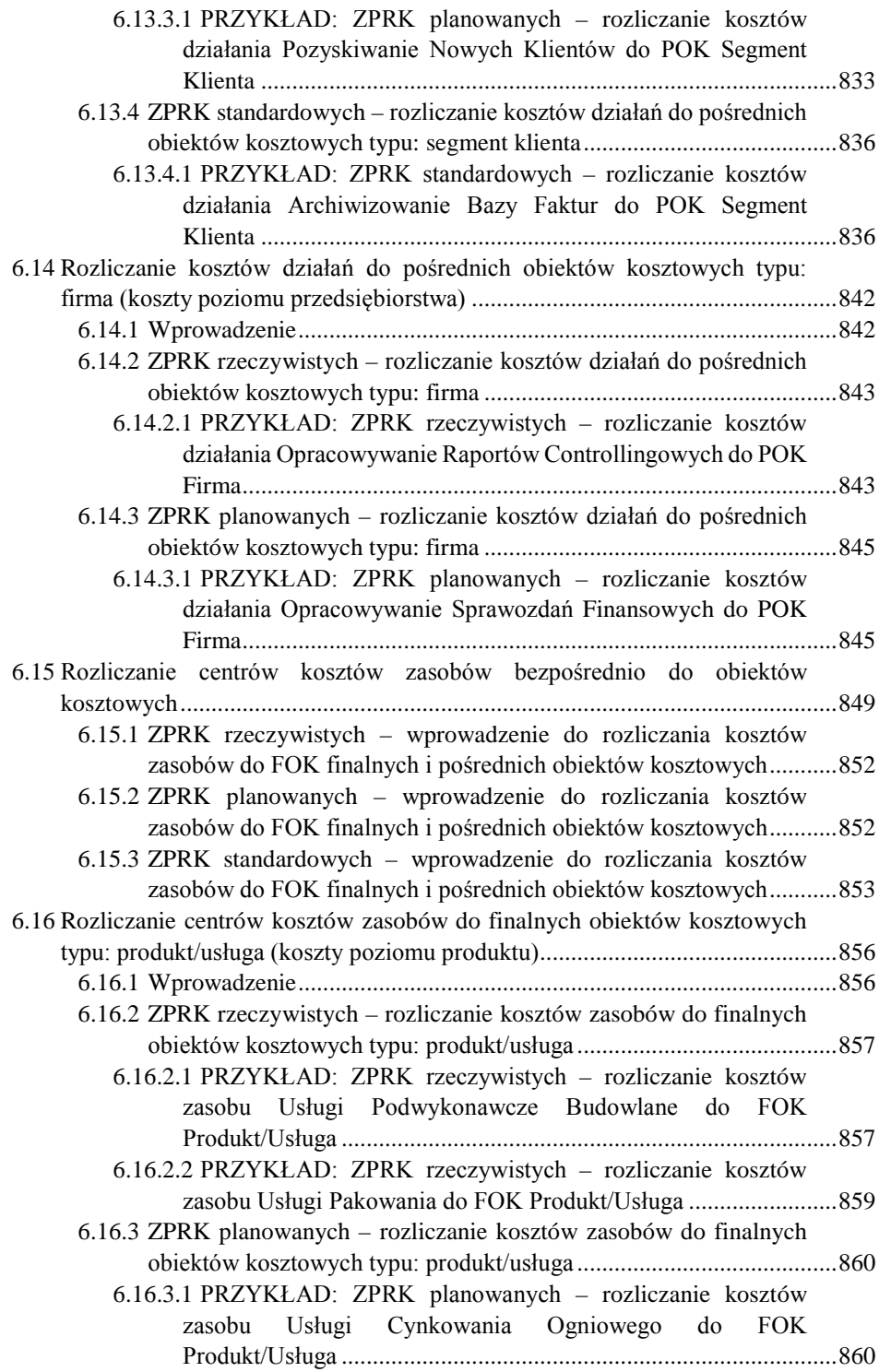

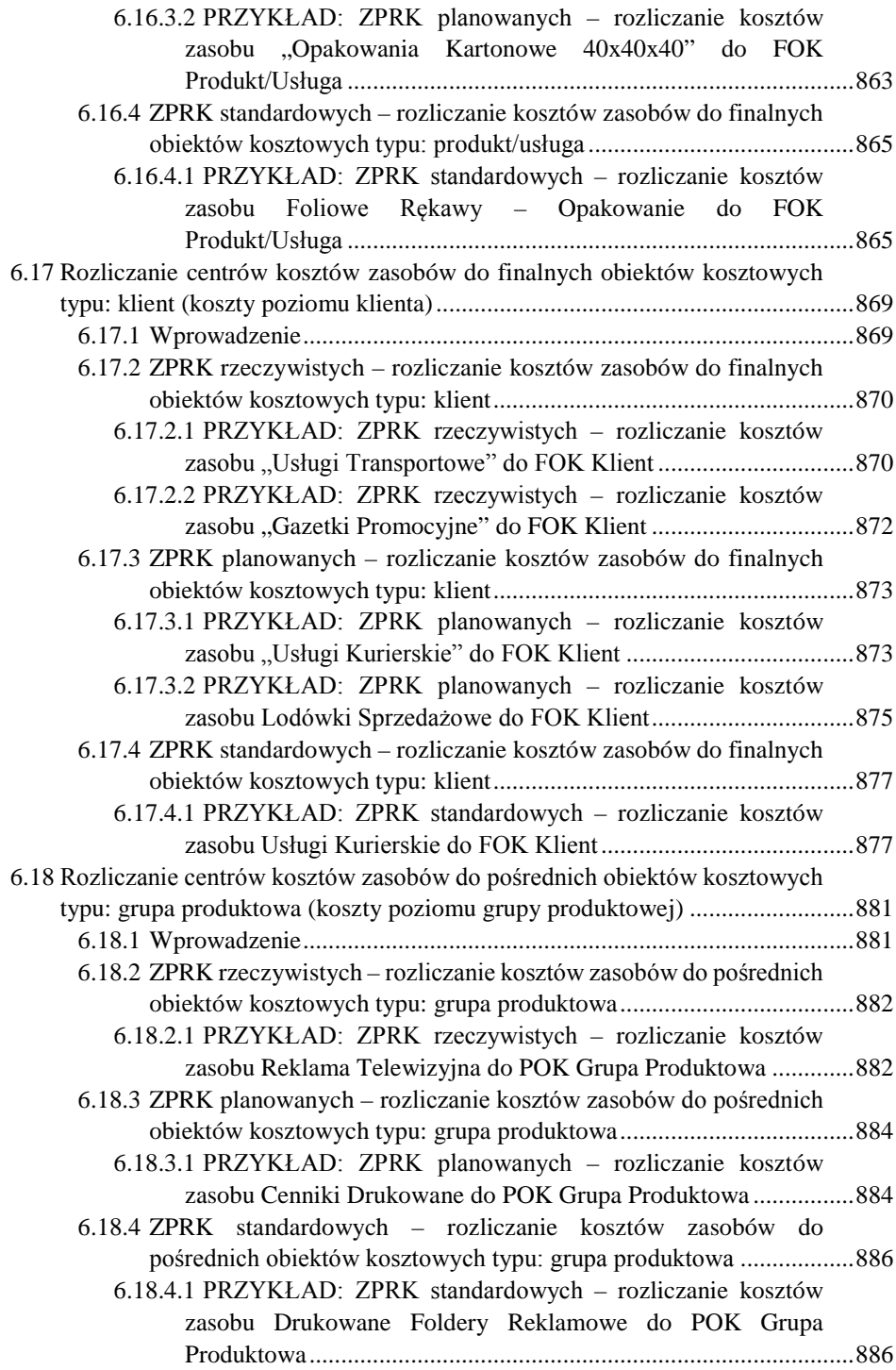

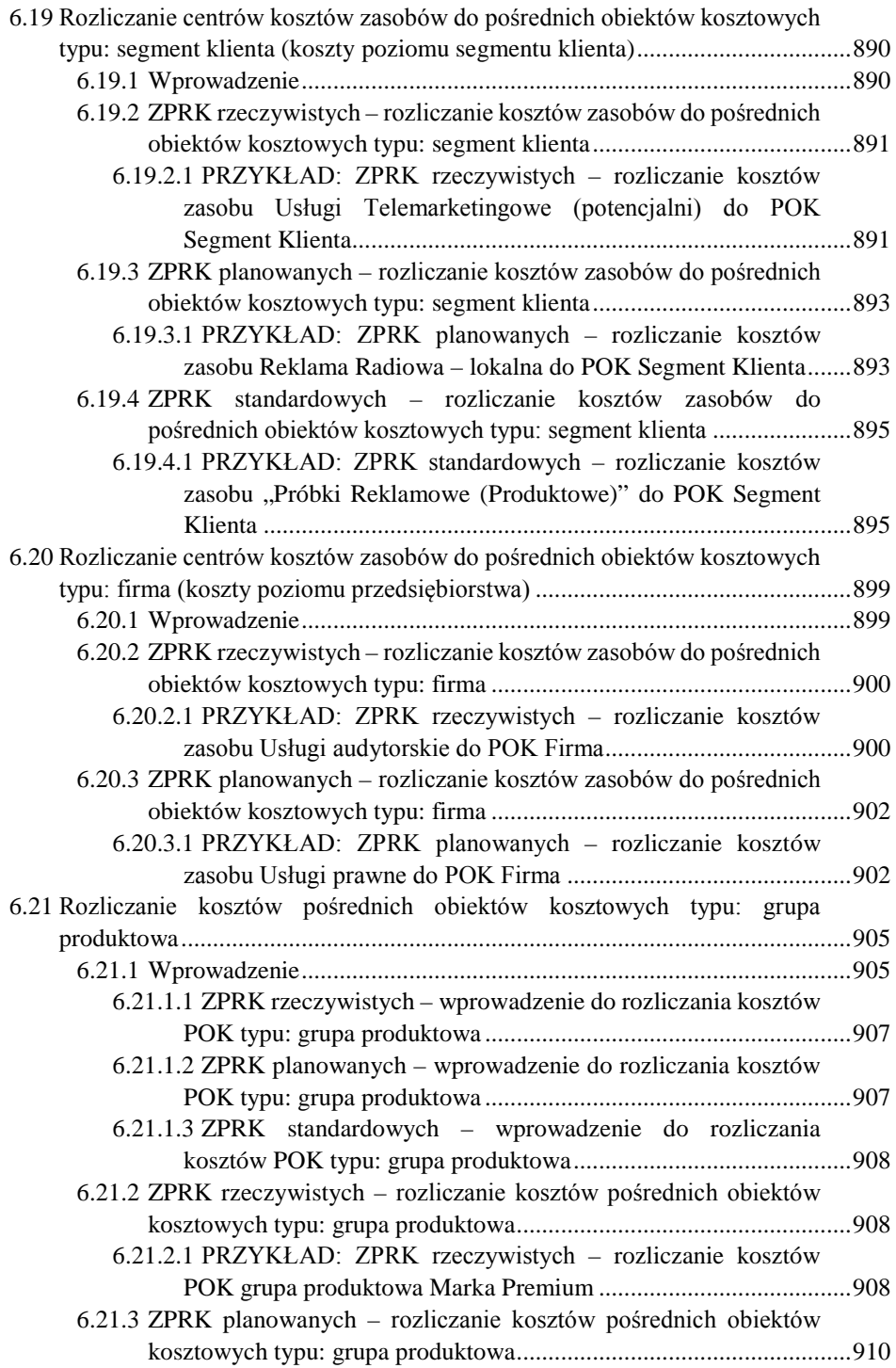

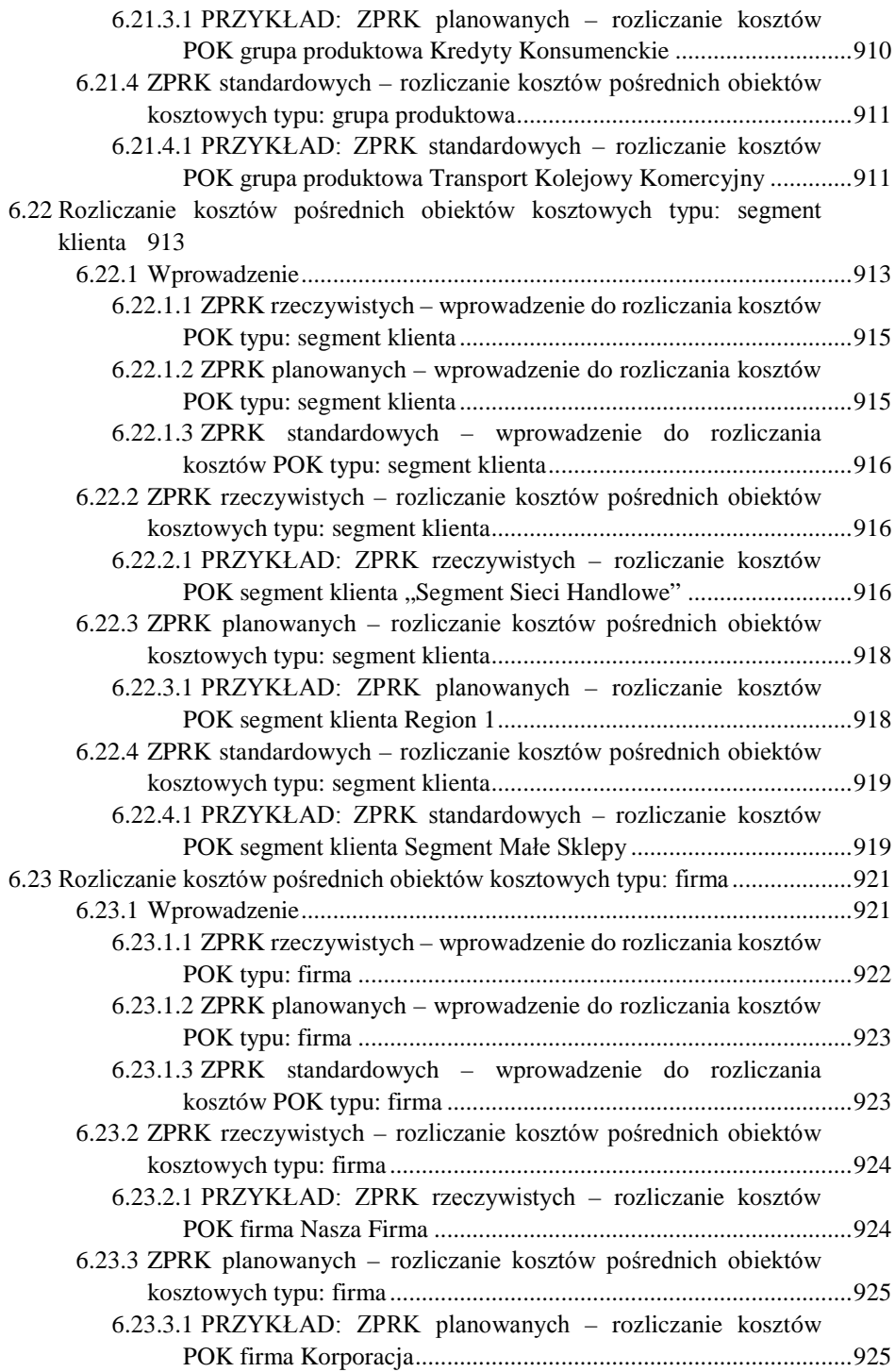

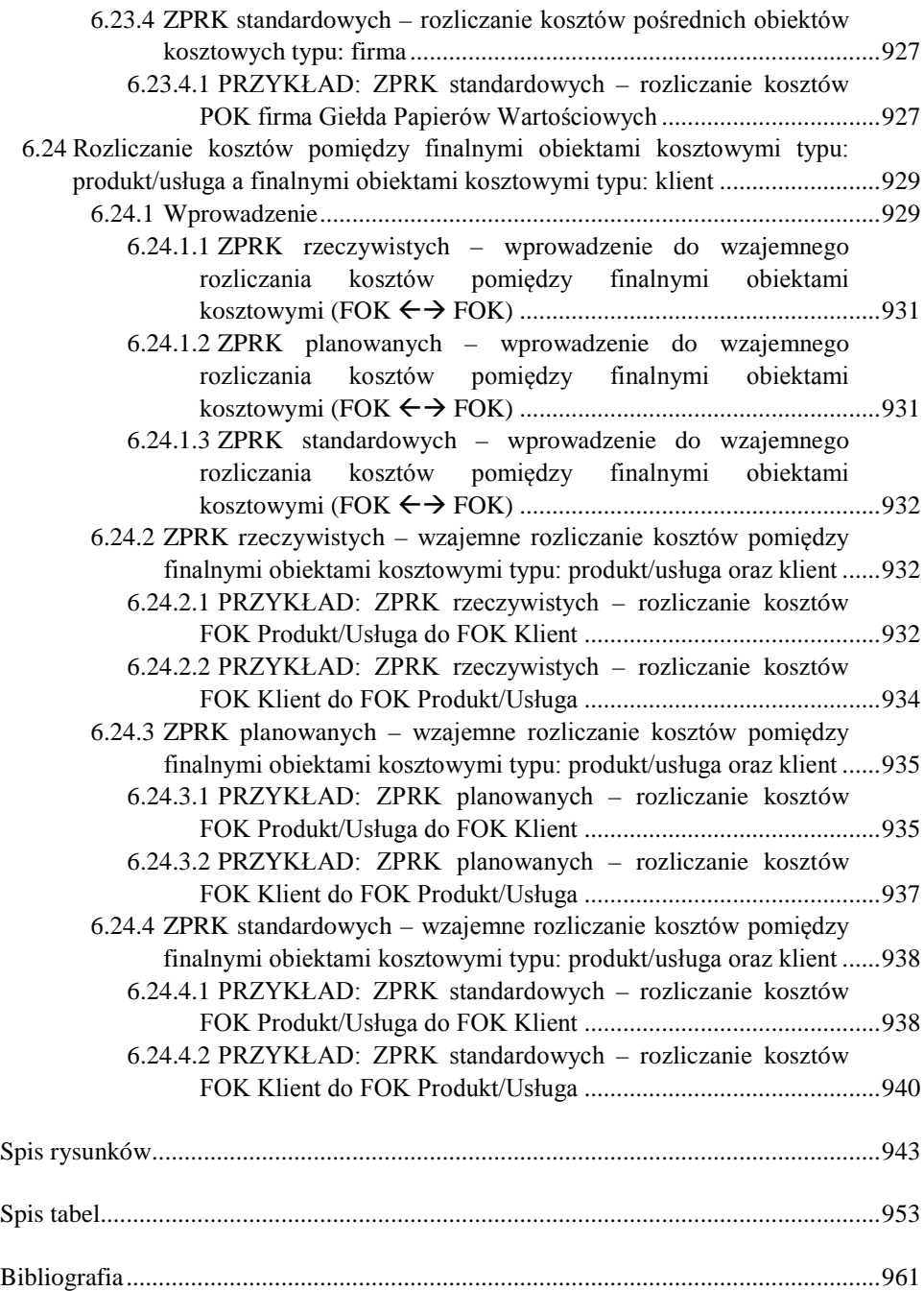